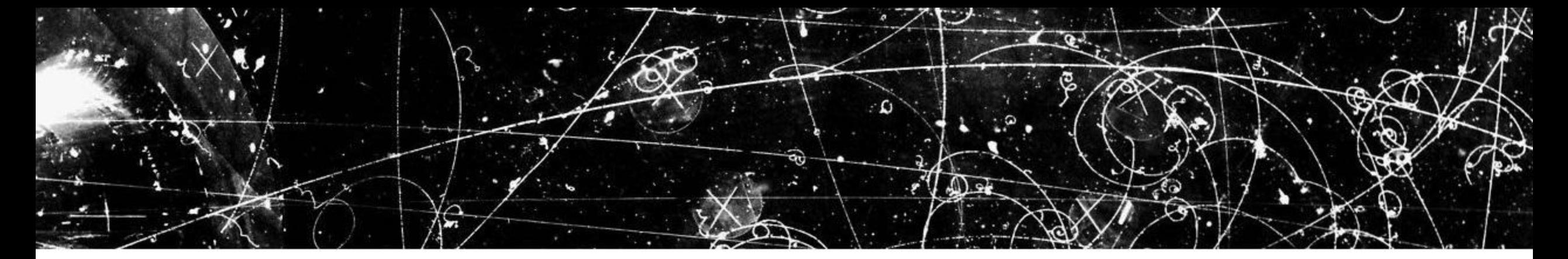

# Язык Python

Ветвления и циклы — Часть I

Меджидов Р.Г.

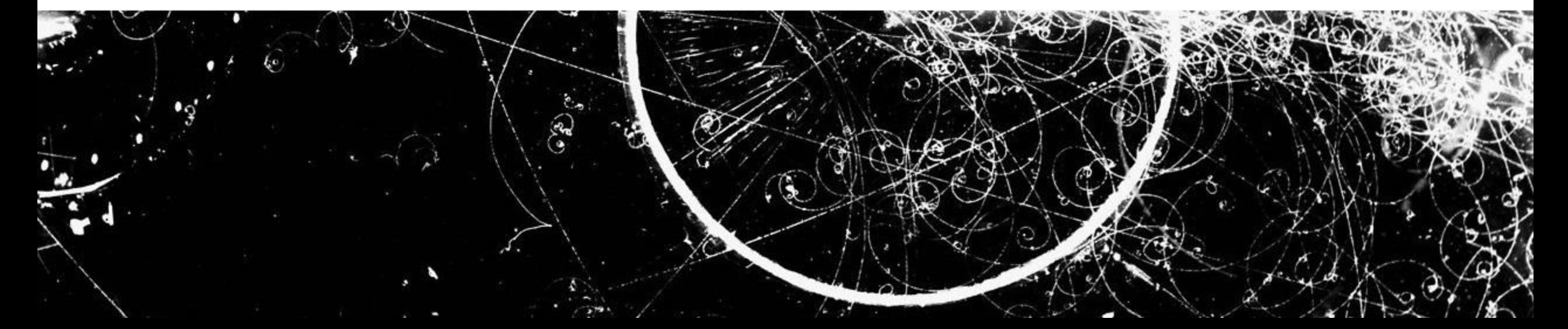

## if в C и в Python

По сравнению с языком С и другими СИ-подобными языками, оператор if в Python требует набора меньшего объема символов.

> $1 \quad \text{if } x < y$ : 1 if  $(x < y)$ 2  $x = 1$ 2  $\{$  $3 \text{ } y = 2$  $3 \times =$  $1;$  $V =$

Круглые скобки, в которые можно заключить условие, необязательны, но и ошибкой не являются.

То, что конец строки является концом оператора, а отступ - заменяет блок, заключенный в фигурные скобки, добавляет компактности коду.

### Двоеточие

Новым, по сравнению с языком C, компонентом синтаксиса if в Python является символ двоеточия.

Все составные операторы в Python следуют общему шаблону:

*строка\_заголовка: вложенный\_блок\_кода*

# Отступы и нужный if в С

К какому из операторов if относится else (язык С)?

```
1 if (x)if (y)2<sup>1</sup>3
ON1;4 else
```
Ответ: if(y). Блок else в языке С  $\overline{\delta}$ тноси $\overline{\gamma}$ ся к последнему оператору if.

Неправильный ответ можно дать, благодаря неверным (логически, но не синтаксически) отступам перед else для языка С.

То есть для понятности кода, отступы надо изменить, но язык позволяет и такое написание.

## Отступы и нужный if в Python

В языке Python подобная ошибка возникнуть не может, так как блок else относится не к последнему оператору if, а к соответствующему по отступам:

```
1 if x:
                                                   \mathbf{if} \mathbf{y}:
                                               2<sup>1</sup>\overline{3}\overline{on} 14 else:
                                               5 -ON 2В данном случае else относится к первому оператору if x.
```
## Область видимости Python

В языке Python операторы ветвлений и циклов не создают собственную область видимости, как это происходит в операторах ветвлений, циклов и блоках кода {} в языках C и C#:

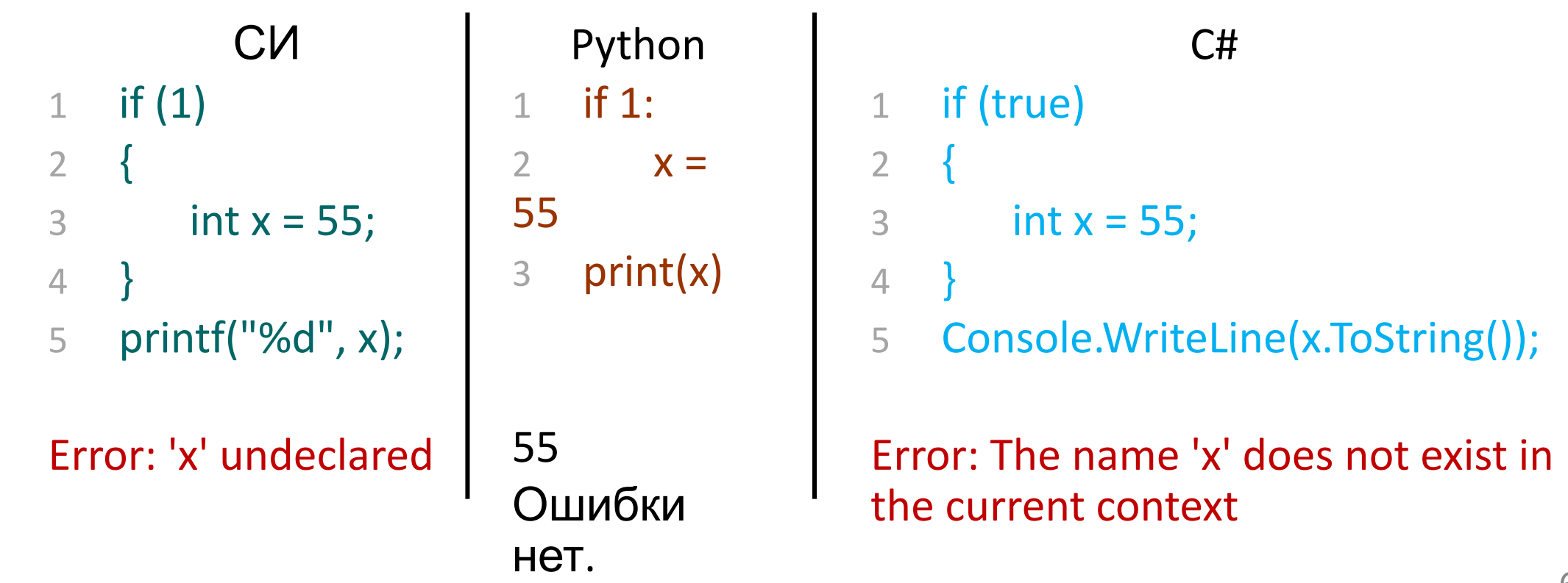

## **Oneparop while**

Оператор while многократно выполняет блок операторов до тех пор, пока проверка в заголовочной части оценивается как истинное значение:

1  $x = 5$ 

- while  $x > 0$ :  $\overline{2}$
- $print(x)$  $\overline{3}$

 $x = 1$  $\mathbf{\Delta}$ 

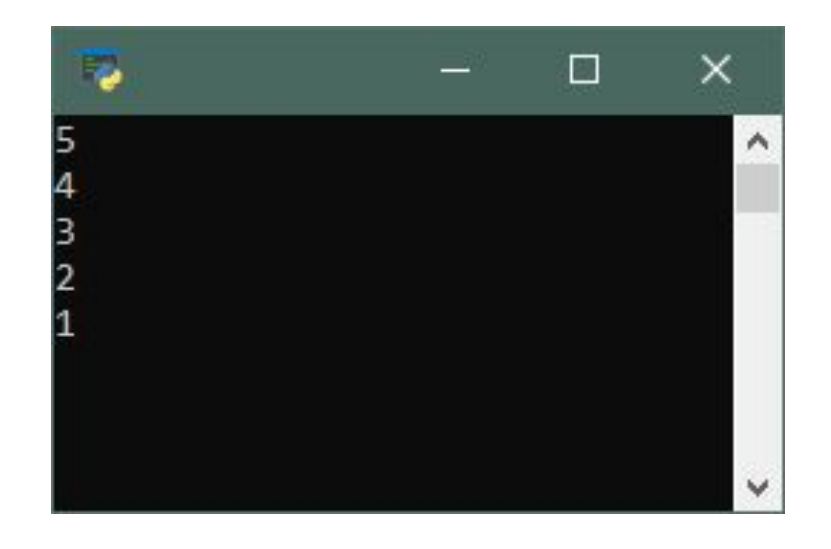

## Оператор do while

В языке СИ существует не только оператор с предусловием while, но и оператор с постусловием do while (оператор repeat until в Pascal):

> 1 do { 2 тело цикла 3 } while (условие);

В языке Python подобного цикла нет. При возникновении необходимости, можно осуществлять проверки «вручную», например:

- while True:
- 2 тело цикла
- 3 if not условие:
- 4 break

#### for в языке Python

Оператор for в языке Python, предназначен для прохода по элементам в последовательности или в другом итерируемом объекте и выполнения блока кода для каждого элемента.

То есть, другими словами, for больше не является универсальным циклом

как в языке C, но позволяет совершать действия над каждым элементом строки, списка, файла и прочих объектов.

Также стоит отметить, что цикл for *выполняется быстрее* аналогичного while. while. while when the control of the control of the control of the control of the control of the control of the control of the control of the control of the control of the control of the control of the control of t {

делаем что угодно; } for в языке C

for переменная in объект действия for в Python

# Примеры работы оператора for

Оператор for языка Python во многом напоминает оператор foreach, таких языков как Java и C#, однако может содержать блок else подобно оператору while в Python.

Для понимания работы оператора for рассмотрим пример:

```
1 for i in '12345':
                                       print(int(i) * 2, end='
                               2<sup>1</sup>\mathbf{I}246810
Где int(i) — явное привидение к целочисленному типу.
```
# for i in range(n)

Для повторения цикла некоторое заданное число раз n можно использовать цикл for вместе с функцией range:

```
1 for i in range(5):
2 print(i, end=")
      0 1 2 3 4
```
Функция range может также принимать не один, а два или три параметра. Вызов range(a, b) означает, что индексная переменная будет принимать значения от а до **b** - 1.

Третий параметр означает величину изменения (шаг) индексной переменной.

```
11
1 for i in range(1, 11,2):
2 print(i, end=")
        1 3 5 7 9
```
## Сравнение скорости циклов

На скриншоте время выполнения функций сложения целых чисел от 0 до 100 000 000:

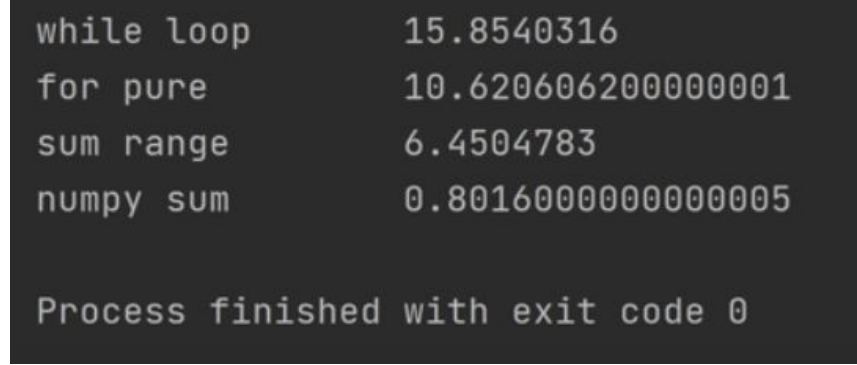

- 1. Сложение при помощи цикла while
- 2. Сложение при помощи цикла for (+range)
- 3. Сложение при помощи встроенной функции sum (+range)
- 4. Сложение при помощи библиотеки numpy написанной на C

Подробнее — https://www.youtube.com/watch?v=Qgevy75co8c

## Как нельзя

Код, который изменяет коллекцию во время обхода этой же коллекции, может привести к неожиданному результату.

```
S = \{33, 53, 55\}\mathbf{1}2 for i in s:
3 \quad s = 'k'4 print(s, end = '')k k k k k
```
В данном примере ничего страшного не произошло, однако неочевидно, что цикл выполнится len(«исходной s») = 5 раз, при этом выводя «новую s» длины 1.

Намного проще и безопаснее выполнить цикл над копией коллекции.

#### continue и break

Данные операторы аналогичны одноименным операторам СИ:

- Оператор break переходит за пределы ближайшего заключающего его цикла, то есть начинают выполняться строки кода после всего оператора цикла, в котором расположен этот break.
- Оператор continue переходит в начало ближайшего заключающего цикла

на строку заголовка цикла, то есть позволяет игнорировать все тело цикла, находящееся после continue orld':

```
2 if i == 'a':
3 print('Буква A 
обнаружена')
4 break
```
Задача

Определить число знаков (порядок) целого положительного числа.

- $x = 88005553535$  # исходное число  $\mathbf{1}$
- $res = 0$  $\overline{2}$
- while x:  $\#$  аналог на C: while  $(x != 0)$  $3 -$
- $res += 1$  # инкремент (++res для С)  $\overline{4}$
- $x$  //= 10 # краткая форма записи для  $x = x$  // 10 5
- 6 print(res)

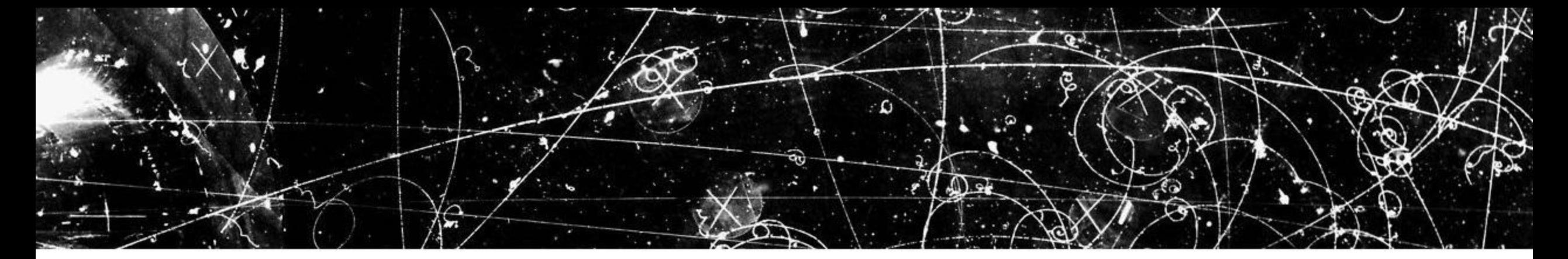

# Язык Python

Ветвления и циклы — Часть I

Меджидов Р.Г.

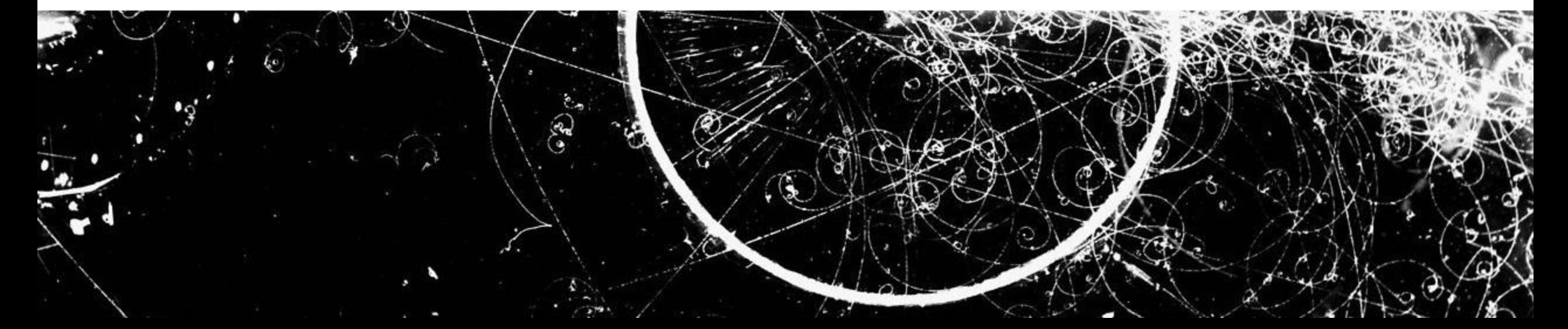